## WHAT SHOULD BE DONE FOR FINAL EXAMINATION - ONLINE EXAMINATION?

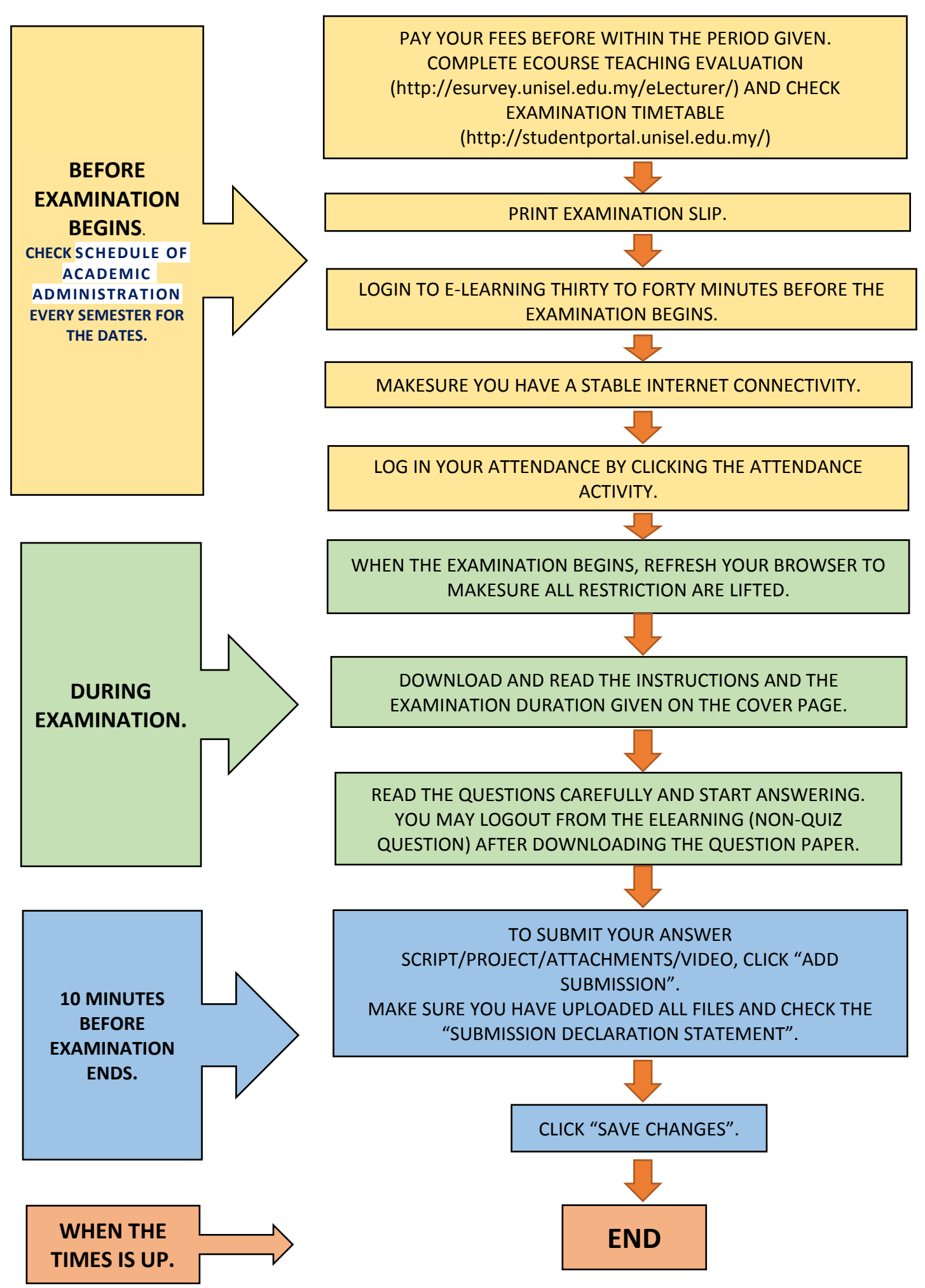